## **Stappenplan verschil meten tussen leden van eeneiige tweelingparen:**

- 1) Verzamel data van de eigenschap waarvan je het verschil wilt bepalen. In dit voorbeeld nemen wij het effect van roken op aandacht.
- 2) Zet je verzamelde data in een tabel. Hieronder zie je hoe je dat doet.

Rokende tweeling | Niet-rokende Verschil score

Tabel voor data eeneiige-tweelingen (waarbij de een rookt en de ander niet):

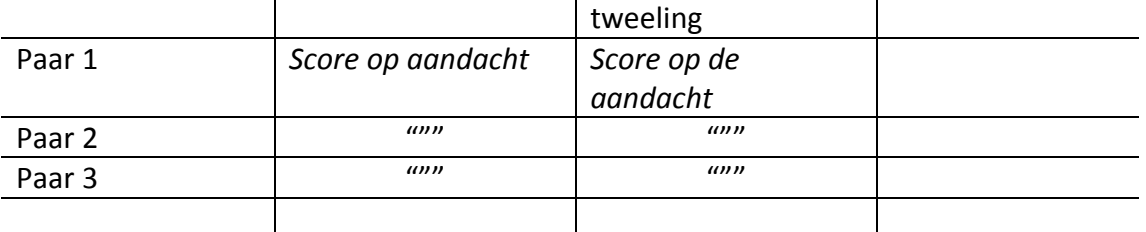

3) In de kolom verschilscore noteer je per paar het verschil. Dus in dit voorbeeld bij paar 1: Score rokende tweeling – score niet-rokende tweeling, enzovoort.

Aan de hand van deze verschilscores kan je iets zeggen over de invloed van omgeving. Bijvoorbeeld: als in ons voorbeeld de verschilscores bij elk paar 0 is, dan betekent dit dat roken geen invloed heeft op aandacht. Maar als de verschilscores allemaal erg groot zijn, dan betekent dit dat roken een invloed schijnt te hebben op aandacht.